# **Mandaye - Development #4873**

# **Ajouter le support d'un fichier de configuration .ini**

30 mai 2014 16:38 - Jérôme Schneider

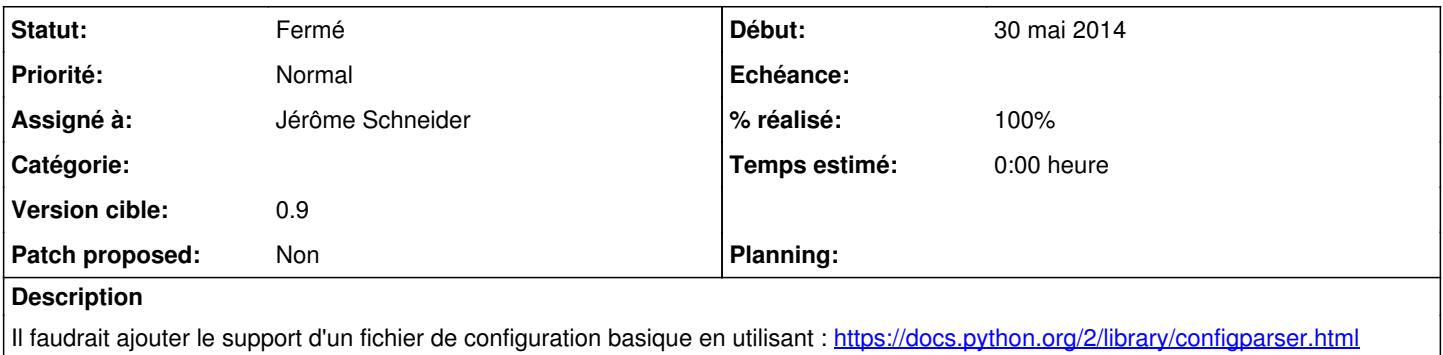

### **Révisions associées**

# **Révision cf626d76 - 26 juin 2014 12:03 - Jérôme Schneider**

configuration: using ini file to manage configuration

Fixes #4873

#### **Historique**

# **#1 - 26 juin 2014 12:10 - Jérôme Schneider**

*- Statut changé de Nouveau à Résolu (à déployer)*

*- % réalisé changé de 0 à 100*

Appliqué par commit commit:cf626d767219cf366009df1299280c5c07041f14.

#### **#2 - 11 septembre 2014 10:23 - Jérôme Schneider**

- *Statut changé de Résolu (à déployer) à Fermé*
- *Patch proposed mis à Non*